Certification SCJP/OCJP Mock Flow **Control** 

Author: [JavaChamp Team](http://www.quizover.com/user/profile/Java.Champ)

Senior Java Developer @QuizOver.com

Copyright (c) 2014-2015

## Create, Share, and Discover Online Quizzes.

QuizOver.com is an intuitive and powerful online quiz creator. learn more

Join QuizOver.com

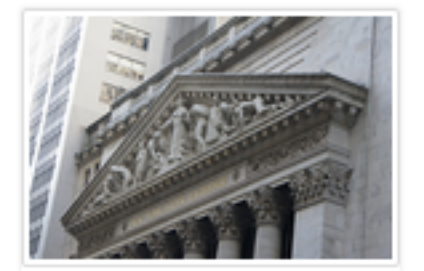

How to Analyze Stocks

By Yasser Ibrahim

1 month ago

12 Responses

Ciftish Thomlen Mohr

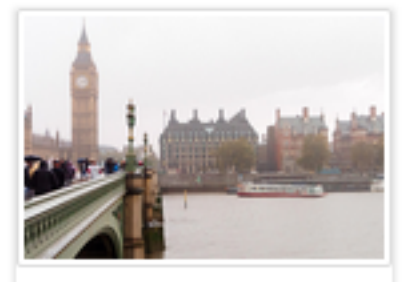

**Pre Employment English** By Katherina jennifer N

5 months ago 19 Responses Offician Abian

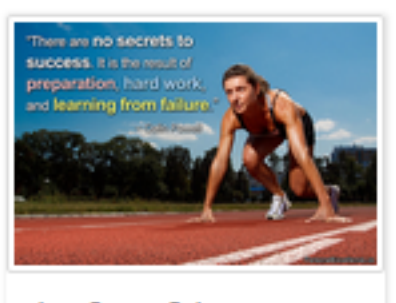

Lean Startup Quiz By Yasser Ibrahim

2 months ago 16 Responses Office: Griesthe Chan

Powered by QuizOver.com

# The Leading Online Quiz & Exam Creator

Create, Share and Discover Quizzes & Exams

http://www.quizover.com

## Disclaimer

All services and content of QuizOver.com are provided under QuizOver.com terms of use on an "as is" basis, without warranty of any kind, either expressed or implied, including, without limitation, warranties that the provided services and content are free of defects, merchantable, fit for a particular purpose or non-infringing.

The entire risk as to the quality and performance of the provided services and content is with you.

In no event shall QuizOver.com be liable for any damages whatsoever arising out of or in connection with the use or performance of the services.

Should any provided services and content prove defective in any respect, you (not the initial developer, author or any other contributor) assume the cost of any necessary servicing, repair or correction.

This disclaimer of warranty constitutes an essential part of these "terms of use".

No use of any services and content of QuizOver.com is authorized hereunder except under this disclaimer.

The detailed and up to date "terms of use" of QuizOver.com can be found under:

http://www.QuizOver.com/public/termsOfUse.xhtml

## eBook Content License

Creative Commons License

Attribution-NonCommercial-NoDerivs 3.0 Unported (CC BY-NC-ND 3.0)

http://creativecommons.org/licenses/by-nc-nd/3.0/

You are free to:

Share: copy and redistribute the material in any medium or format

The licensor cannot revoke these freedoms as long as you follow the license terms.

Under the following terms:

Attribution: You must give appropriate credit, provide a link to the license, and indicate if changes were made. You may do so in any reasonable manner, but not in any way that suggests the licensor endorses you or your use.

NonCommercial: You may not use the material for commercial purposes.

NoDerivatives: If you remix, transform, or build upon the material, you may not distribute the modified material.

No additional restrictions: You may not apply legal terms or technological measures that legally restrict others from doing anything the license permits.

# Table of Contents

Quiz Permalink:<http://www.quizover.com/question/java-flow-control-certification-questions>

Author Profile: <http://www.quizover.com/user/profile/Java.Champ>

1. [Flow Control](#page-5-0)

## <span id="page-5-0"></span>4. Chapter: Flow Control

1. Flow Control Questions

Author: [JavaChamp Team](http://www.quizover.com/user/profile/Java.Champ)

What is the expected output?

```
public class LoopTest {
	public static void goLoop(int a) {
 start: for (int i = 1; i < 2; i++) {
 for (int j = 1; j < 2; j++) {
   if (a < 5) {
          			 	break;
  				}
   System.out.print(i + j);
			}
 if (a > 5) {
  				break start;
 			}
 		}
	}
	public static void main(String args[]) {
		LoopTest.goLoop(15);
	}
}
```
Please choose only one answer:

- 2
- No output is produced
- Compile Error
- Runtime exception is thrown
- 24

Check the answer of this question online at QuizOver.com: Question: [How to write java labeled for loop?](http://www.quizover.com/pdf/how-to-write-java-labeled-for-loop?pdf=3044)

Flashcards: <http://www.quizover.com/flashcards/how-to-write-java-labeled-for-loop?pdf=3044>

Interactive Question: <http://www.quizover.com/question/how-to-write-java-labeled-for-loop?pdf=3044>

(7) Powered by QuizOver.com - http://www.quizover.com QuizOver.com is the leading online quiz & exam creator Copyright (c) 2009-2015 all rights reserved

Author: [JavaChamp Team](http://www.quizover.com/user/profile/Java.Champ)

What is the expected output?

```
public class LoopTest {
	public static void goLoop(int a) {
 start: for (int i = 1; i < 2; i++) {
 for (int j = 1; j < 2; j++) {
  if (a > 5) {
   					break start;
				}
  System.out.print(i + j);			}
 		}
	}
	public static void main(String args[]) {
		LoopTest.goLoop(15);
	}
}
```
Please choose only one answer:

- 2
- No output is produced
- Compile Error
- Runtime exception is thrown
- 24

Check the answer of this question online at QuizOver.com: Question: [How to use break and continue in java for loop?](http://www.quizover.com/pdf/how-to-use-break-and-continue-in-java-for-loop?pdf=3044)

Flashcards: <http://www.quizover.com/flashcards/how-to-use-break-and-continue-in-java-for-loop?pdf=3044>

Interactive Question: <http://www.quizover.com/question/how-to-use-break-and-continue-in-java-for-loop?pdf=3044> 4.1.3. What is the result of compiling and running the following code?

#### Author: [JavaChamp Team](http://www.quizover.com/user/profile/Java.Champ)

What is the result of compiling and running the following code?

```
public class LoopTest {
	public static void goLoop(int a) {
 start; for (int i = 1; i < 2; i++) {
 for (int j = 1; j < 2; j++) {
  if (a > 5) {
   					break start;
				}
  System.out.print(i + j);			}
 		}
	}
	public static void main(String args[]) {
		LoopTest.goLoop(15);
	}
}
```
Please choose only one answer:

- 2
- No output is produced
- Compile Error
- Runtime exception is thrown
- 24

Check the answer of this question online at QuizOver.com: Question: [How to use break and continue loop control commands in java?](http://www.quizover.com/pdf/how-to-use-break-and-continue-loop-control-commands-in-java?pdf=3044)

Flashcards: <http://www.quizover.com/flashcards/how-to-use-break-and-continue-loop-control-commands-in-java?pdf=3044>

Interactive Question: <http://www.quizover.com/question/how-to-use-break-and-continue-loop-control-commands-in-java?pdf=3044> 4.1.4. What is the result of compiling and running the following code?

Author: [JavaChamp Team](http://www.quizover.com/user/profile/Java.Champ)

What is the result of compiling and running the following code?

```
public class LoopTest {
	public static void goLoop(int a) {
 outside: for (int i = 0; i < 3; i++) {
 inside: for (int j = 1; j < 3; j++) {
  				System.out.print(j);
  if (a > 5) {
   continue outside;
  				}
 			}
 		}
	}
	public static void main(String args[]) {
		LoopTest.goLoop(15);
	}
}
```
Please choose only one answer:

- 121212
- No output is produced
- Compile Error
- Runtime exception is thrown
- 111

Check the answer of this question online at QuizOver.com: Question: [How to use break and continue in java labeled for loop?](http://www.quizover.com/pdf/how-to-use-break-and-continue-in-java-labeled-for-loop?pdf=3044)

Flashcards: <http://www.quizover.com/flashcards/how-to-use-break-and-continue-in-java-labeled-for-loop?pdf=3044>

Interactive Question: <http://www.quizover.com/question/how-to-use-break-and-continue-in-java-labeled-for-loop?pdf=3044> 4.1.5. What is the result of compiling and running the following code?

Author: [JavaChamp Team](http://www.quizover.com/user/profile/Java.Champ)

What is the result of compiling and running the following code?

```
public class LoopTest {
	public static void main(String args[]) {
 int a = 15;
 outside: for (int i = 0; i < 3; i++) \frac{1}{i} line 4
 			inside: System.out.print(i); // line 5
 for (int j = 1; j < 3; j++) {
  if (a > 5)				 continue inside;//line 8
  break outside; // line 9
			}
 		}
	}
```
Please choose only one answer:

• Compile Error at line 5

}

- Runtime exception is thrown at line 5
- Compile Error at line 8
- Runtime exception is thrown at line 8
- No output is produced
- Compile Error at line 4
- Compile Error at line 9
- Runtime exception is thrown at line 9

Check the answer of this question online at QuizOver.com: Question: [How to use break and continue in java loop?](http://www.quizover.com/pdf/how-to-use-break-and-continue-in-java-loop?pdf=3044)

#### Flashcards:

<http://www.quizover.com/flashcards/how-to-use-break-and-continue-in-java-loop?pdf=3044>

Interactive Question:

<http://www.quizover.com/question/how-to-use-break-and-continue-in-java-loop?pdf=3044>

4.1.6. What is the result of compiling and running the following code?

Author: [JavaChamp Team](http://www.quizover.com/user/profile/Java.Champ)

What is the result of compiling and running the following code?

```
public class LoopTest {
	public static void main(String args[]) {
int a = 5;
 outside: for (int i = 1; i < 3; i++) {
 inside: for (int j = 1; j < 3; j++) {
  				System.out.print(j);
  if (a++ > 6)continue inside;
       			 break outside;
			}
 		}
	}
}
```
Please choose only one answer:

- Compile error
- Runtime exception is thrown
- 1
- 123

Check the answer of this question online at QuizOver.com: Question: [How to use continue and break in java loop?](http://www.quizover.com/pdf/how-to-use-continue-and-break-in-java-loop?pdf=3044)

Flashcards: <http://www.quizover.com/flashcards/how-to-use-continue-and-break-in-java-loop?pdf=3044>

Interactive Question: <http://www.quizover.com/question/how-to-use-continue-and-break-in-java-loop?pdf=3044> 4.1.7. What is the result of compiling and running the following code?

#### Author: [Yasser Ibrahim](http://www.quizover.com/user/profile/Yasser.Ibrahim)

What is the result of compiling and running the following code?

```
public static void main(String[] args) {
 int j = 10;
 		switch (1) {
 		case 20:
 j == 1;		case 40:
  j + 2;
 		default:
 j + = 3;		case 0:
 j + = 4;
		}
 		System.out.print(j);
	}
```
Please choose only one answer:

- Compile error, can"t use constant 1 in the switch, must be final variable
- Compile error, default must be the last statement after all the cases
- Compile error, must have break statement within each case
- 17
- 13

Check the answer of this question online at QuizOver.com: Question: [How to write java switch statement?](http://www.quizover.com/pdf/how-to-write-java-switch-statement?pdf=3044)

Flashcards: <http://www.quizover.com/flashcards/how-to-write-java-switch-statement?pdf=3044>

Interactive Question: <http://www.quizover.com/question/how-to-write-java-switch-statement?pdf=3044> 4.1.8. What is the result of compiling and running the following code?

#### Author: [Yasser Ibrahim](http://www.quizover.com/user/profile/Yasser.Ibrahim)

What is the result of compiling and running the following code?

```
public class Tester {
	public static void main(String[] args) {
 		do {
 			System.out.print("inside do");
 		} while (false);
 		while (false) {
 			System.out.print("inside while");
		}
 		System.out.print("outside");
	}
}
```
Please choose only one answer:

- inside dooutside
- outside
- compilation error because of the second loop (while statement)

Check the answer of this question online at QuizOver.com: Question: [do while loop syntax in java](http://www.quizover.com/pdf/do-while-loop-syntax-in-java?pdf=3044)

Flashcards: <http://www.quizover.com/flashcards/do-while-loop-syntax-in-java?pdf=3044>

Interactive Question: <http://www.quizover.com/question/do-while-loop-syntax-in-java?pdf=3044> 4.1.9. Which of the following is correct after running this code ?

#### Author: [Yasser Ibrahim](http://www.quizover.com/user/profile/Yasser.Ibrahim)

Which of the following is correct after running this code ?

```
public class Tester {
```

```
	public static void main(String[] args) {
char code = 'a';for (int i = 1; i <= 10; i++) {
 			switch (i) {
 			case 5: {
  				System.out.println("match");
 			}
 			default: {
  				System.out.println("default");
			}
  			}
		}
	}
```
Please choose all the answers that apply:

• match will be printed 0 time

}

- match will be printed one time
- default will be printed 10 times
- default will be printed 11 times

Check the answer of this question online at QuizOver.com: Question: [Java switch statement syntax](http://www.quizover.com/pdf/java-switch-statement-syntax?pdf=3044)

Flashcards: <http://www.quizover.com/flashcards/java-switch-statement-syntax?pdf=3044>

Interactive Question: <http://www.quizover.com/question/java-switch-statement-syntax?pdf=3044> 4.1.10. What is the result of running the following program (which was comp...

Author: [JavaChamp Team](http://www.quizover.com/user/profile/Java.Champ)

What is the result of running the following program (which was compiled fine) given the command line:

java Tester one two

public class Tester {

```
	public static void main(String[] args) {
\int if (args.length > 0)
 for (String str : args)
  				System.out.print(str);
  				System.out.print("--");
	}
```
Please choose only one answer:

- one--two--
- onetwo

}

- onetwo--
- Tester--one--two--
- Testeronetwo--

Check the answer of this question online at QuizOver.com: Question: [How to use java main method argument?](http://www.quizover.com/pdf/how-to-use-java-main-method-argument?pdf=3044)

Flashcards: <http://www.quizover.com/flashcards/how-to-use-java-main-method-argument?pdf=3044>

Interactive Question: <http://www.quizover.com/question/how-to-use-java-main-method-argument?pdf=3044> 4.1.11. Given the following code, which of if-statements declared is correc...

#### Author: [JavaChamp Team](http://www.quizover.com/user/profile/Java.Champ)

Given the following code, which of if-statements declared is correctly written and causes no compilation error?

```
public class Tester {
```

```
	public static void main(String[] args) {
int x = 9;
 		// stmt 1
 if (x>0)}
 		// stmt 2
 if (x=9){} else { }		// stmt 3
 		if (true){
 \} else if (x<0){
		}
 		// stmt 4
 		if (true){
 \} else (x<0){
  else\langle		}
 		// stmt 5
 		if(true){
  			if (false){
  				}
  			else {
  			}
 		} else {
 			if (true){
  			}
 		}
	}
```
Please choose all the answers that apply:

• stmt 1

}

- stmt 2
- stmt 3
- stmt 4
- stmt 5

Check the answer of this question online at QuizOver.com:

(17) Powered by QuizOver.com - http://www.quizover.com QuizOver.com is the leading online quiz & exam creator Copyright (c) 2009-2015 all rights reserved

#### Question: [java if statement](http://www.quizover.com/pdf/java-if-statement?pdf=3044)

Flashcards: <http://www.quizover.com/flashcards/java-if-statement?pdf=3044>

Interactive Question: <http://www.quizover.com/question/java-if-statement?pdf=3044> 4.1.12. What is the result of compiling and running the following code?

#### Author: [Yasser Ibrahim](http://www.quizover.com/user/profile/Yasser.Ibrahim)

What is the result of compiling and running the following code?

```
public static void main(String[] args) {
	boolean flag = false;
int x = 0;
	do {
x++;
	} while (flag=!flag);
	System.out.println(x);
}
```
Please choose only one answer:

- 0
- 1
- 2
- 3
- Compilation error

Check the answer of this question online at QuizOver.com: Question: [How to write do while statement in java?](http://www.quizover.com/pdf/how-to-write-do-while-statement-in-java?pdf=3044)

Flashcards:

<http://www.quizover.com/flashcards/how-to-write-do-while-statement-in-java?pdf=3044>

Interactive Question:

<http://www.quizover.com/question/how-to-write-do-while-statement-in-java?pdf=3044>

4.1.13. What is the output of this code?

Author: [Abhishek Sawant](http://www.quizover.com/user/profile/Abhishek.Sawant)

What is the output of this code?

```
public class SwitchTest{
	enum Color {RED,GREEN,BLUE};
	public static void main(String []args){
 		Color clr = Color.GREEN;
 long x = 2;
 switch(x){ // #1
 			case 1:
   					System.out.println("1");
   					break;
 			case 2:
   					System.out.println("2");
  			case 3:
   					System.out.println("3");
   					break;
 			default:
   					System.out.println("default");
   					break;
 		}
 switch(clr)\{ // #2
 			case RED:
   					System.out.println("Red");
   					break;
  			case GREEN:
   					System.out.println("Green");
   					break;
 			case BLUE:
   					System.out.println("Blue");
   					break;
 		}
	}
}
```
Please choose only one answer:

- 2 Green
- 2 3 Green
- 2 3
- Compilation error at #1
- Compilation error at #2
- Runtime exception at #2

Check the answer of this question online at QuizOver.com: Question: [java switch control example](http://www.quizover.com/pdf/java-switch-control-example?pdf=3044)

Flashcards: <http://www.quizover.com/flashcards/java-switch-control-example?pdf=3044>

Interactive Question: <http://www.quizover.com/question/java-switch-control-example?pdf=3044> 4.1.14. what will be the output of compiling and running this code:

#### Author: [Pankaj Gupta](http://www.quizover.com/user/profile/pankaj.gupta)

what will be the output of compiling and running this code:

class TestByte{ public static void main(String arg[]) { final Integer a=10; int b=2; switch(b) { case 1: System.out.println("1"); break; case 2: System.out.println("2"); break; case a: System.out.println("3"); break; } }

Please choose only one answer:

- compiler error
- prints 2

}

- Runtime exception is generated.
- prints 3

Check the answer of this question online at QuizOver.com: Question: [java switch-case tutorial](http://www.quizover.com/pdf/java-switchcase-tutorial?pdf=3044)

Flashcards: <http://www.quizover.com/flashcards/java-switchcase-tutorial?pdf=3044>

Interactive Question: <http://www.quizover.com/question/java-switchcase-tutorial?pdf=3044> 4.1.15. Knowing that character 'a' has a numeric value equal to 97, what is...

#### Author: [Pedro Kowalski](http://www.quizover.com/user/profile/Pedro.Kowalski)

Knowing that character 'a' has a numeric value equal to 97, what is the output of the following code

```
public class CaseTest {
	public static void main(String... s) {
char c = 'a';		switch (c) {
 		case 'a': {
  			System.out.println("a");
 			break;
 		}
 		case 97: {
 			System.out.println("(int)a");
 			break;
		}
 		}
	}
```
Please choose only one answer:

• a

}

- (int)a
- a (int)a
- compilation fails

Check the answer of this question online at QuizOver.com: Question: [switch with char variable and duplicate cases in java](http://www.quizover.com/pdf/switch-with-char-variable-and-duplicate-cases-in-java?pdf=3044)

Flashcards:

<http://www.quizover.com/flashcards/switch-with-char-variable-and-duplicate-cases-in-java?pdf=3044>

Interactive Question: <http://www.quizover.com/question/switch-with-char-variable-and-duplicate-cases-in-java?pdf=3044> 4.1.16. what is the result of running and the compiling the following code?

Author: [Nikhil Kumar](http://www.quizover.com/user/profile/Nikhil.Kumar)

what is the result of running and the compiling the following code?

```
class ExamDemo3{
	static{new ExamDemo3();}
	{System.out.println("Init Block");}
	ExamDemo3(){
		System.out.println("Constructor Runs");
	}
	static{System.out.println("static init 2");}
	public static void main(String... args){
		System.out.println("Inside main method");
	}
}
```
Please choose only one answer:

- Compile Time Error
- ExceptionIntializerError is thrown
- Init Block
	- Constructor Runs
	- static init 2
	- Inside main method

Check the answer of this question online at QuizOver.com: Question: [static block in java nikhil kumar](http://www.quizover.com/pdf/static-block-in-java-nikhil-kumar?pdf=3044)

Flashcards: <http://www.quizover.com/flashcards/static-block-in-java-nikhil-kumar?pdf=3044>

Interactive Question: <http://www.quizover.com/question/static-block-in-java-nikhil-kumar?pdf=3044>